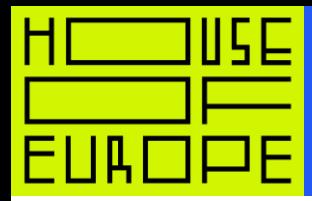

 $\mathbf{1}$ 

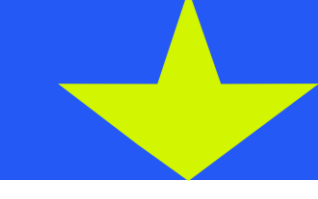

# Application form example Creative Enterprise Ukraine Eduthon

## Field 'Chapter'

Creative Enterprise Ukraine

### Field 'Open call'

Creative Enterprise Ukraine Eduthon

# Field 'Entry name'

Ваше прізвище та ім'яEnter your first and last name

## Tab 'Information'

- First and last name
- Gender
- Telephone number ▪
- Your e-mail
- Place of residence ▪
- Link to your professional profile
- Knowledge of English
- Knowledge of Ukrainian
- Did you participate in other House of Europe programmes?

### Tab 'Questions'

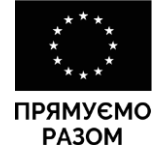

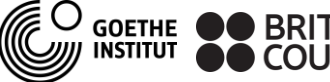

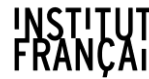

BRITISH INSTITUT ESSKÁ CENTRA<br>COUNCIL FRANÇAIS <sup>ESSKÁ CENTRES</sup>

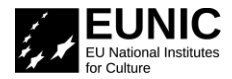

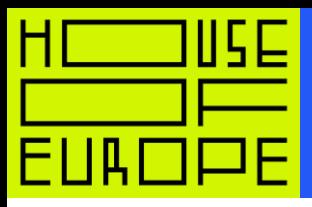

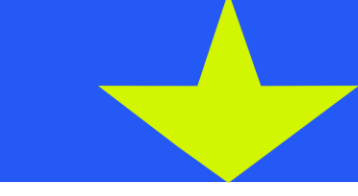

- Please state you are applying as:
	- $\Box$  Independent expert
	- □ Representative of institution (if "Yes", please, indicate the name of institution)
- Indicate your main area of work: ▪
	- $\square$  Formal education
	- $\Box$  Non-formal education
	- $\square$  Creative industries
	- $\Box$  Other (please indicate)
- Please indicate your key competencies:
	- $\square$  Educational products design
	- $\Box$  Development of educational programmes
	- $\Box$  Web programming
	- $\square$  Development of mobile apps
	- □ UI/UX design
	- $\Box$  Web design, graphic design, or illustration
	- $\Box$  Teaching, training, or facilitation
	- $\square$  Project management
	- □ Cultural management
	- $\Box$  Photo, video, text editing
	- $\Box$  Data management
	- □ Community management
	- $\Box$  Marketing, communications, or PR
	- $\square$  Strategising
	- □ Other

#### Tab 'Motivation'

- What is your motivation to take part in Eduthon?
- How do you see your role in Eduthon? ▪
	- $\square$  Team member
	- $\Box$  Author of the idea and team member
	- □ Other

#### Tab 'Declaration'

- I confirm I have read and understood the terms of the programme
- I acknowledge the data protection policy applied by the programme
- I will be able to attend the Eduthon from 31st of March till 1st of April ▪
- Do you need a hotel in Kyiv at your participation in the Eduthon? ▪  $\square$  Yes
	- $\square$  No

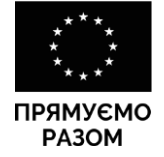

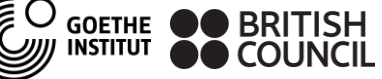

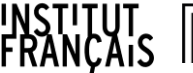

ČESKÁ CENTRA CZECH CENTRES

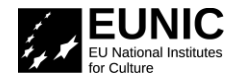

 $\overline{2}$